## Introducing Online Safety Work Sheet

## **Setting good passwords**

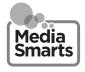

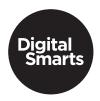

Making good passwords is hard. Making good passwords that you can remember for lots of different websites and apps is even harder.

## Follow these steps:

|  | Start with a | regular w | ord that's | at least | six letters | long, like | "bananas." |
|--|--------------|-----------|------------|----------|-------------|------------|------------|
|--|--------------|-----------|------------|----------|-------------|------------|------------|

- Replace some of the letters with numbers and symbols, like "6@n@n@s."
- Make a phrase with the word, like "ilike6@n@n@s."
- 4 Replace some of the new letters, like "!!!ke6@n@n@s."
- Add the first and last letter of the account the password is for, like "f!l!ke6@n@n@s" (for Facebook).
- 6 Now turn the page over and see if you can remember it later!

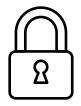

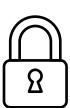

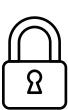